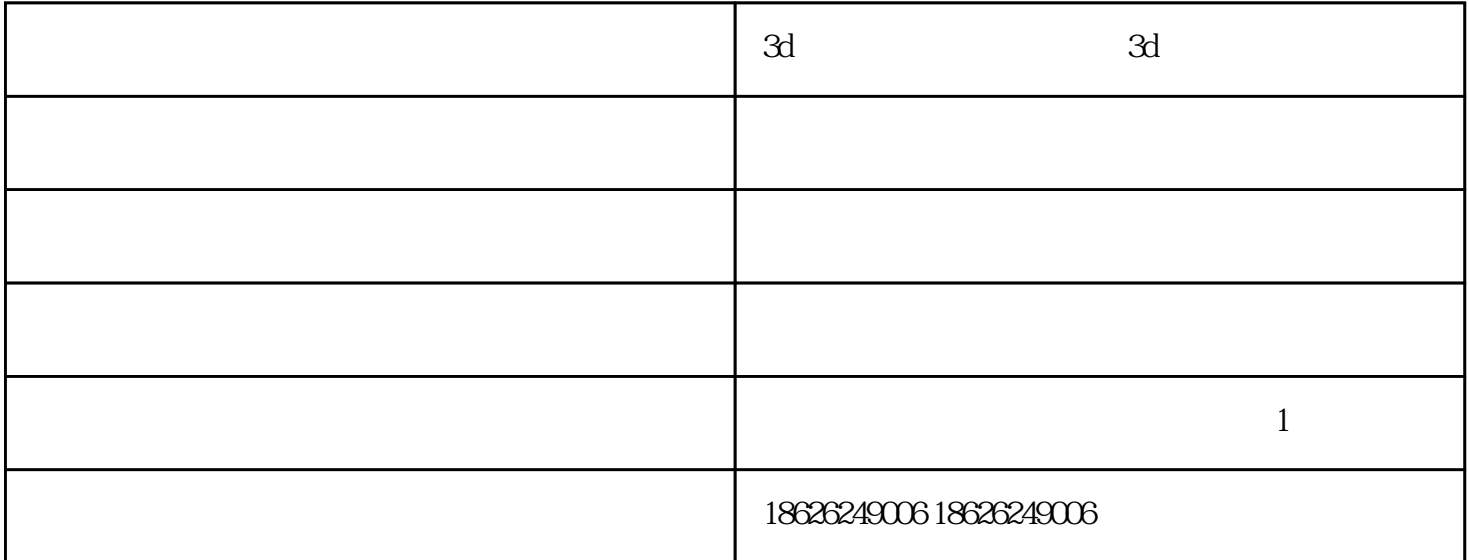

 $\overline{3D}$  $\overline{3D}$  and  $\overline{3d}$ 见的一些3D打印设备(主要来自于Medtec),更更详细的资料可从网上获取。 1. 分层实体成型工艺(LOM):这是历史为悠久的3D打印成型技术。LOM技术成型多使用纸材、P  $VC$  $3d$  $9.$  $3d$  $3d$ 

 $\overline{1}$ 

一.在打印的过程中,设备突然中断工作怎么办?

 $\boldsymbol{z}$ 

 $\text{USB}$  $\text{USB}$ 

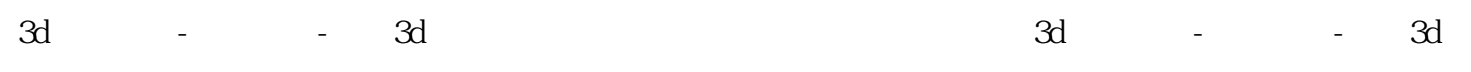